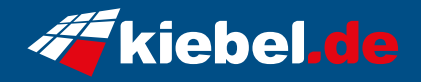

## **Komplett-Set Cosmos V Ryzen 5**

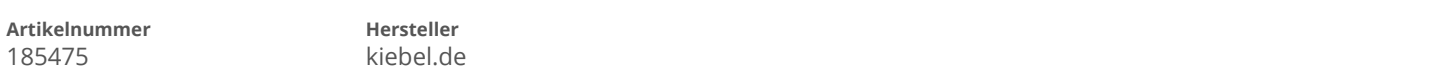

## **Angaben zum Energieverbrauch**

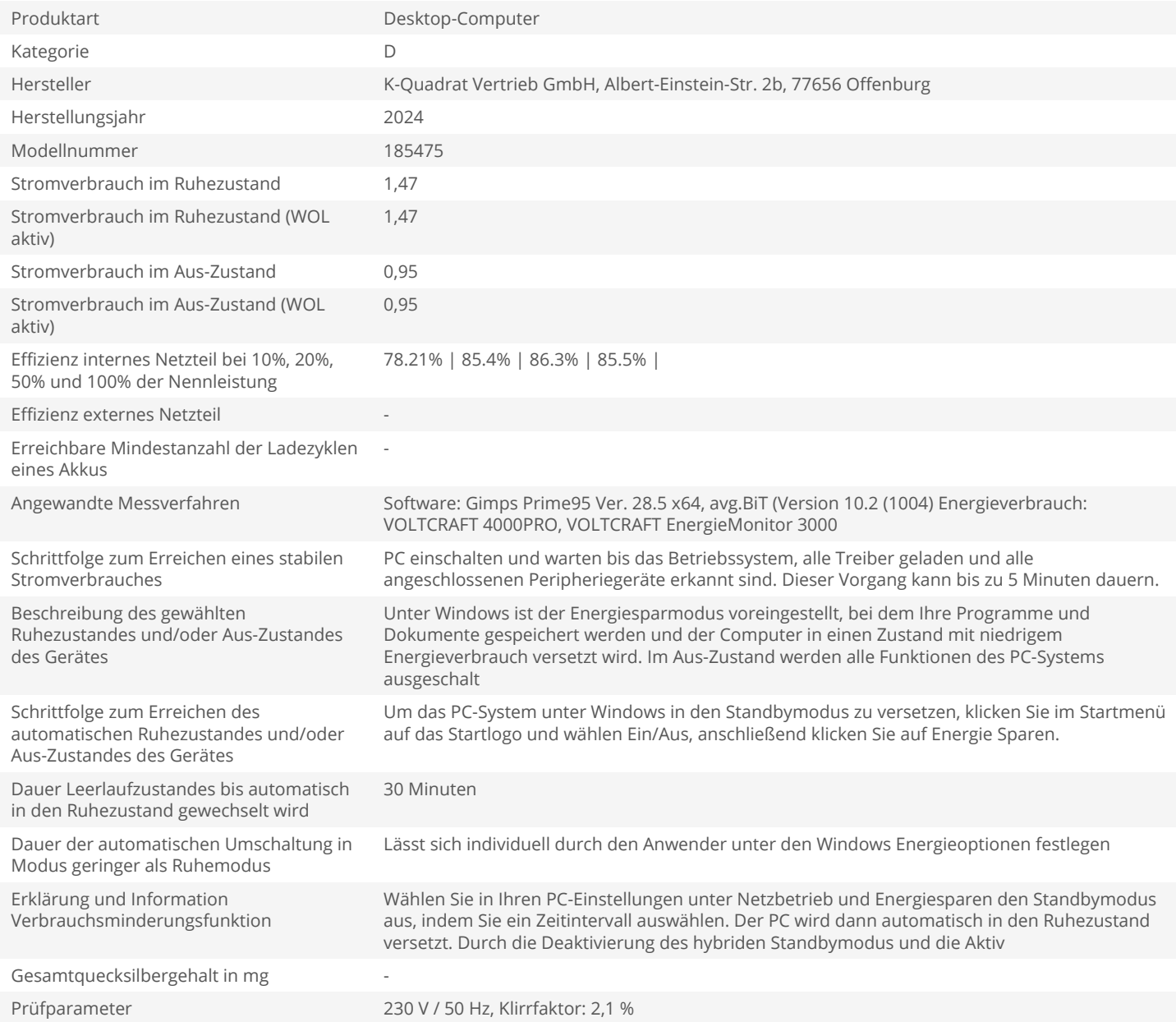